**اإلستفادة من اإلنفوجرافيك في مرحلة عرض األفكار في برنامج تصميم المنتج الصناعي**

**Benefiting from the infographic in the stage of presenting ideas in the industrial product design program**

> **أ.م. د/ ريهام محمد فهيم الجندى أستاذ مساعد بقسم اإلعالن - كلية الفنون التطبيقية – جامعة بنها**

> > **Assist. Prof. Dr. Riham Elgindy**

**Assistant Professor, Department of Advertising - Faculty of Applied Arts - Benha University**

**[r.elgindy@fapa.bu.edu.eg](mailto:r.elgindy@fapa.bu.edu.eg)**

**م. د/ محمود أحمد الجزار**

**مدرس بقسم التصميم الصناعى- كلية الفنون التطبيقية – جامعة بنها**

**Dr. Mahmoud Ahmed Gouda Algazar**

**Lecturer at the Department of Industrial Design - Faculty of Applied Arts - Benha University**

**[mahmoud.algazar@fapa.bu.edu.eg](mailto:mahmoud.algazar@fapa.bu.edu.eg)**

**ملخص البحث:**

تعددت أسالیب التصمیم وتنوعت حتى شملت کافة االسالیب التنفیذیة ،ولم تکن طرق التصمیم معروفة قبل بدایة الخمسینات حیث کانت عملیة التصمیم معروفة بأنها تلک العملیات التی یقوم بها المعماریون، المهندسون، أو المصممون الصناعیون فی سبیل إنتاج رسومات هندسیة ضروریة للتنفیذ أو التصنیع. یهدف البحث إلی اإلستفادة من اإلنفوجرافیک کأسلوب مبسط ومناسب فی عرض المخرجات واألفکار فی برنامج تصمیم المنتج الصناعی، ویرجع ذلک إلی الصعوبات التی یواجهها دارس وممارس التصمیم الصناعی فی عملیة تنسیق وتلخیص وعرض نتائج کل مرحلة من مراحل برنامج التصمیم بهدف إستخالص وتحلیل النتائج للوصول إلى القرار المناسب بالإنتقال إلى المرحلة التالية أو العودة مجدداً للمرحلة السابقة لإستكمال أنشطتها.

من ذلک کانت أهمیة البحث فی تنمیة مهارات طالب برنامج التصمیم الصناعی بإستخدام اإلنفوجرافیک فی عرض مخرجات بر نامج التصمیم، نظر اً لإفتقاد أسالیب العرض الحالیة لطلاب قسم التصمیم الصناعی أثناء عرض نتائج المراحل والمخرجات لبرنامج التصمیم إلى الطرق والمنهجیات المناسبة .

وقد تناول البحث عرضاً لتعريف ومفهوم ونشأة الإنفوجرافيک بهدف إلمام المصمم بماهية تلک التقنية الجديدة، ثم شرحاً وأمثلة توضيحية لبعض أنواع الإنفوجرافيک ومميزات إستخدام كل نوع منها وفقأ للمعلومات المطلوب عرضمها وإخراجها.

كما تناول البحث شرحاً لمراحل برنامج تصميم المنتج الصناعي ونتائج كل مرحلة وأهمية أساليب العرض والإخراج لتلك النتائج وتأثیرها فی سرعة ودقة إتخاذ القرار أثناء اإلنتقال بین مراحل وأنشطة البرنامج.

ثم تناول البحث تأثیر تطبیق اإلنفوجرافیک فی مراحل برنامج تصمیم المنتج من خالل دراسة حالة لتصمیم وتنفیذ "وحدة إیواء للرحالت الکشفیة" إلبراز إیجابیات نتائج التطبیق، کما تم عرض نماذج من البرامج والمواقع التی تساعد المصمم فی عمل الرسومات اإلنفوجرافیة بعد إمدادها بالبیانات والمعلومات المطلوب عرضها.

وفی النهایة تم عرض ألهم النتائج والتوصیات التی توصل إلیها البحث.

**الكلمات المفتاحية:**

برنامج التصمیم الصناعى، اإلنفوجرافیک ، اإلعالن الرقمی ،المنتج الصناعى .

# **Abstract**

Design methods were numerous and varied, including all the implementation methods, and design methods were not known before the beginning of the fifties, as the design process was known as those processes that are carried out by architects, engineers, or industrial designers in order to produce engineering drawings or necessary for the production of engineering drawings. The research aims to take advantage of the infographic as a simplified and appropriate method in presenting the outputs and ideas in the industrial product design program, due to the difficulties faced by the student and practitioner of industrial design in the process of coordinating, summarizing and presenting the results of each stage of the design program in order to extract and analyze the results to reach the appropriate decision to move To the next stage or to return again to the previous stage to complete its activities.

From that, the importance of research in developing the skills of the students of the industrial design program by using infographics in presenting the outputs of the design program was due to the lack of the current methods of presentation for students of the Industrial Design Department while presenting the results of the stages and outputs of the design program to appropriate methods and methodologies.

The research dealt with a presentation of the definition, concept and genesis of infographics with the aim of familiarizing the designer with what this new technology is, and then an explanation and illustrative examples of some types of infographics and the features of using each type according to the information required to be presented and produced.

The research also dealt with an explanation of the stages of the industrial product design program, the results of each stage, and the importance of display and output methods for those results and their impact on the speed and accuracy of decision-making during the transition between the stages and activities of the program.

Then the research dealt with the impact of applying infographics in the stages of the product design program through a case study of designing and implementing a "shelter unit for scouting trips" to highlight the advantages of the application results. Examples of programs and sites that help the designer in making infographic drawings after providing them with the data and information required to be displayed were presented.

In the end, the main findings and recommendations of the research were presented

## **Keywords:**

Industrial design program , infographic, digital advertising,design , industrial product.

**المقدمة:** لقد أصبح تصمیم الرسوم البیانیة أداة لعرض وشرح المعلومات شائعة اإلستخدام ویفضله العدید من العمالء والمصممین على حد سواء إلیصال رسائلهم في إسلوب مثیر لإلهتمام وجذاب بصرًیا مع توفیر البیانات والمعلومات المهمة. ومع ذلك فإن تلك الرسومات ال تفي دائًما بمتطلبات عرض البیانات المناسبة و یجب أن یكون عرض المعلومات بطریقة أكثر مالئمة وبخاصة أثناء عرض المعلومات المتخصصة أو نتائج مراحل برنامج التصمیم التي سیترتب علیها قرارات هامة. ومن هنا ابتكر مجموعة من المصممین والعلماء إسلوباً جديداً في العرض أطلق علية الرسومات الإنفوجرافية، حيث استخدموا تقنيات تصمیم المعلومات والتصور لتوثیق وتصور المعلومات واألحداث الهامة بطرق حققت التمیز من حیث تواجد فرید وجذاب بصرًیا ، ویحتوي على بیانات مقنعة ویتواصل مع الرسالة المقصودة بوضوح.

وقد تم تصمیم الرسومات اإلنفوجرافیة للوصول إلى جمهور أوسع من خالل تبسیط الموضوعات المعقدة وترتیبها بتنسیق سهل الفهم ، على عكس الأنواع الأخرى من التصورات . فالإنفوجرافيك يعتمد على الحد الأدنى من استخدام النصوص ويمكن أن يكون أداة قویة لعرض البیانات وشرح المفاهیم وتبسیط العروض التقدیمیة ورسم خرائط للعالقات وإظهار اإلتجاهات وتقدیم رؤى أساسیة.

وتعمل رسومات Infographics على تبسیط مجموعات البیانات الكبیرة مما یوفر عر ًضا عالي المستوى وتسهیل إستیعابها للوهلة األولى. كما أنها تساعد في نقل البیانات في شكل مضغوط وقابل للمشاركة.

بینما ُینظر إلى الرسوم البیانیة غالًبا على أنها روایة ، إال أن اإلنفوجرافیك كانت في الواقع وسیلة مبكرة لإلتصال المكتوب كما تصورها رسومات الكهوف واللغات التي تركز على الصور مثل الهیروغلیفیة في مصر القدیمة. وفي عشرینیات القرن الماضي ُولدت اإلحصائیات التصویریة المعروفة باسم األنماط المتشابهة وهي مقدمة رئیسیة لمخططات الرسوم البیانیة الیوم. وأدى ظهور الكمبیوتر واإلنترنت إلى توسیع نطاق استخدامه إلي أن ظهر اإلنفوجرافیك بشكله الحالي.

**مشكلة البحث:** إفتقاد أسالیب العرض الحالیة لطالب قسم التصمیم الصناعي أثناء عرض نتائج المراحل والمخرجات لبرنامج التصمیم إلى الطرق والمنهجیات المناسبة إلظهار المخرجات واألفكار بصورة مالئمة ومبسطة تساعد في عرض النتائج واإلنتقال بین المراحل المختلفة.

**أهمية البحث:** تنمیة مهارات طالب برنامج التصمیم الصناعي بإستخدام اإلنفوجرافیك في عرض مخرجات برنامج التصمیم. **هدف البحث:** اإلستفادة من اإلنفوجرافیك كأسلوب مبسط ومناسب في عرض المخرجات واألفكار في برنامج تصمیم المنتج الصناعي.

**فرض البحث:** یفترض البحث ان تطویر مهارات العرض لدي الطالب بإستخدام تقنیة اإلنفوجرافیك سیكون له عظیم األثر في دعم اإلنتقال بین مراحل برنامج التصمیم المختلفة إضافة إلي سهولة عرض وإستقراء النتائج واألفكار الجدیدة. **منهجية البحث:** ویتبع البحث الوصفي التحلیلي في عرض مجموعة من نماذج ألعمال الطالب و المنهج التجریبي لتصمیم بعض النماذج لعرضها بإستخدام اإلنفوجرافیك.

# **موضوع البحث.**

## **أوالً ماهية اإلنفوجرافيك:**

**1( تعريف ومفهوم اإلنفوجرافيك.**

ُمخطط المعلومات البیانیة، أو ما ُیعرف بـ )اإلنفوجرافیك [Infographic](https://en.wikipedia.org/wiki/Infographic)( ، هو تعبیر ُیطلق على أسلوب لعرض المعلومات أو البيانات أو المُحتوى المعرفي من خلال الرسوم والمُخططات، بغرض إيصال الفكرة بشكل سریع وواضح. هو فن تحویل البیانات والمعلومات والمفاهیم المعقدة الي صور ورسوم یمكن إدراكها واستیعابها بوضوح وتشویق، وهو

أسلوب یتمیز بعرض المعلومات المعقدة والصعبة بطریقة سلسة وسهلة وواضحة للمتلقي.

ویعتبر اإلنفوجراف أحد الوسائل الهامة والفعالة اآلن وأكثرها جاذبیة لعرض المعلومات خصو ًصا عبر الشبكات اإلجتماعیة، فهو یدمج بین السهولة والسرعة والتسلیة في عرض المعلومة وتوصیلها إلى المتلقي.

وفي السیاق ذاته یعتبر اإلنفوجرافیك من أحدث تكنولوجیا التعلم عن بعد، لما یتمیز به من عرض المعلومات الصعبة والمعقدة بطریقة سهلة وواضحة عن طریق تحویل الكم الهائل من البیانات إلى صور ورسومات، كما أنه یقدم للمتعلم فرصة للمقارنة بین الأحجام والأبعاد والأشكال، مع القدرة على مساعدته على التفكیر العمیق.

ومن هنا يمكن القول إن إمكانية تعليم التصميم وفق فن الرسم بالمعلومات المعروف بـِ (الإنفوجرافيك ) يناسب طبيعية المتعلم البصري حالياً، فهو أحد الأساليب التكنولوجية الحديثة التي يمكن إستخدامها في تقديم المحتوى العلمي للمتعلم بطريقة شيقة جذابة تمكن عملیة تعلیم التصمیم من تحقیق أهدافها.

**ومن المسميات األخرى الشائعة:**

- إنفوجرافیك أو إنفوجرافیكس Infographics
- Information Design المعلوماتیة التصامیم
- البیانات التصوریة التفاعلیة .Visualization Data

## **2( نشأة اإلنفوجرافيك.**

في عام ،1926 نشر "كریستوف شاینر" Scheiner Christoph كتابه "روزا أورسينا سيف سول" Sol sive Ursina Rosa، الكتاب الذي كشف فیه عن أبحاثه ال ُمتعلقة بدوران الشمس، وقد استخدم الكاتب اإلنفوجرافیك لتوضيح أنماط دوران الشمس.

وفي عام 1786، كان المُهندس والاقتصادي السياسي "وليام بليفير" Playfair William أول من استخدم الرسوم البیانیة في كتابه "أطلس وذلك ،The Commercial and Political Atlas "والسياسة التجارة لعرض اقتصاد إنجلترا خالل القرن الثامن عشر، وظهر في كتاب "بليفير" العديد من المخططات اإلحصائية و ُمخططات توزيع التواتر وأشرطة الرسوم البيانية وخرائط المنطقة، وليكون أول من قدم المُخططات الدائرية. وفي حوالي عام 1820، تم تأسيس علم الجغرافيا الحديث من قبل "كارل ریتر" Ritter Carl، الذي اعتبرت خرائطه عالمة فارقة من خالل ضمها لنظام العالمات -كما تم تعريفه من قبل "شارلز ساندرز بيرس" Charles Peirce Sanders- إلى جوار رموز وأيقونات.

وفي عام 1857، استخدمت الممرضة البريطانية "فلورنس نايتانغل" Nightingale Florence مفهوم اإلنفوجرافیك إلقناع الملكة فيكتوريا بتحسين أحوال المشافي العسكرية، حيث استخدمت ُمخطط "كوكسكومب" Coxcomb، الذي یضم مزیجاً من

الأعمدة المُتر اصـة والمُخططات الدائریة لیوضح عدد وأسباب الوفیات كل شهر خالل حرب القرم.

وشهد عام 1861 ظهور ُمخطط معلومات بيانية مؤثر تحدث عن حملة نابليون المُدمرة على موسكو، حيث عمد مُصمم المُخطط "شارلز جوزيف ماينارد" Minard Joseph Charles، إلى التقاط أربعة متغیرات شاركت في سقوط نابليون وذلك من خلال صورة واحدة ثنائية الأبعاد: اتجاه ُ الجيش أثناء رحلته، منطقة عبور القوات، حجم الجيش وتأثره بالوفيات الناجمة عن الجوع والجروح، ودرجات التجمد التي عانى منها الجيش.

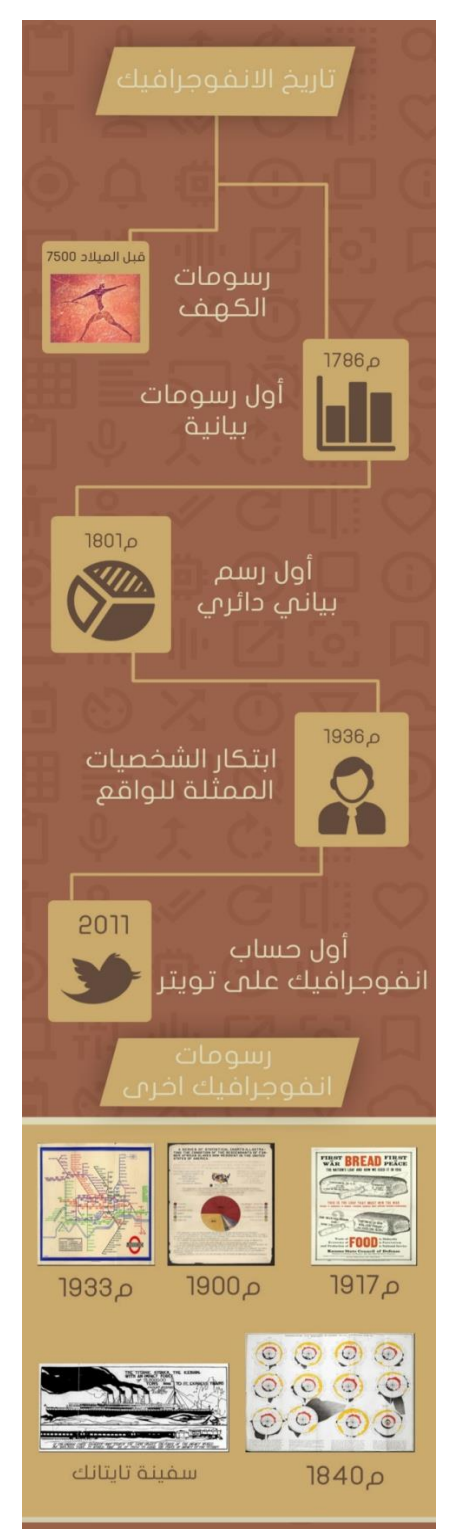

**)شكل رقم 1 صورة توضيحية للتسلسل التاريخي لإلنفوجراف(**

وقدم "جايمس جوزيف سيلفستر" James Joseph Sylvester مُصطلح "المُخطط" عام 1878، وذلك من خلال المجلة العلمية "الطبيعة" Nature، ونشر مجموعة من الرسوم البيانية التي تُظهر العلاقة بين الروابط الكيميائية والخصائص الریاضیة.

وفي القرن العشرون طور "أوتو نيوراث" Neurath Otto ما ُیعرف بـ"طريقة فيينا" Method Vienna التي تستخدم الصور البسيطة لعرض البيانات، وفي عام 1942، نشر "إيزادور إيسو" Isidore Iso بيان "ليترست" Lettrist، وهو عبارة عن وثيقة تُغطى الفن والثقافة والشعر والأفلام والنظريات السياسية، تم تركيبها من خلال الكتابات والفنون البصرية. وفي عام 1958، اقترح "ستيفن تولمن" Stephen Toulmin نموذج حجة بيانية سُمي "نموذج تولمن للمرافعة"، يحتوي الرسم البياني فيه على ستة مكونات متر ابطة، تُستخدم لتحليل النقاش، حيث اعتبرت من أكثر أعمال "تولمن" تأثير أ، تحديداً في حقول البالغة والتواصل وعلم الحاسوب.

وخالل عامي 1972 و،1973 ضمت مركبتي الفضاء "بايونير 10″ و"بايونير 11" ما ُسمي بلوحات بایونیر، وهي عبارة عن لوحین من الألمنیوم المُغطى بأكسید الذهب، وتضم اللوحة رسوماً بغرض إیصال رسالة ما، تم تصمیم تلك الرسوم من قبل "كارل ساغان" Sagan Carl و"فرانك دريك" Drake Frank، وقد كانت تلك الرسوم فریدة من نوعها بحیث یمكن فهمها من قبل المخلوقات الفضائیة كونها غیر مرتبطة البتة باللغات البشریة.

وطرح رائد تصور البیانات "إدوارد توفت" سلسلة من الكتب -تفسيرات بصرية، والعرض البصري للمعلومات الكمية، وتصور المعلومات- وهي كتب تناولت مجال مخططات المعلومات البيانية، لتصف صحیفة نیویورك تایمز "توفت" بأنه "دافنشي البيانات"، وليبدأ بعدها بإعطاء محاضرات يومية وورش عمل في مجال اإلنفوجرافيكس، بدأت عام .1993

وبالنسبة لـ"توفت"، إن تصوير البيانات الجيد يعني عرض كافة البيانات بشكل دقيق لمساعدة المشاهد في التعرف على االتجاهات واألنماط في تلك البیانات، وقد اعتبرت مساهمة "توفت" في مجال إظهار البيانات واإلنفوجرافك مهمة للغاية، حیث تعتمد مختلف المجالت ومواقع اإلنترنت والجرائد الیومیة على المبادىء التي وضعها. وشكلت اإلنفوجرافك التي صممها "بيتر سولفان" Sullivan Peter لصحیفة الصنداي تایمز في سبعینیات وثمانینات

وتسعينات القرن الماضـي عاملاً مُهماً فـي تشجيع الصـحف الأخرى علـي اعتماد الإنفوغرافك، ويعتبر "سولفان" أيضاً أحد الكتاب الذين روجوا لمخططات المعلومات البيانية في كتاباتهم.

وبشكل مشابه، عمل فریق صحیفة Today USA على وضع هدف لهم بإستخدام المخططات البیانیة لجعل المعلومات أكثر سهولة وقابلیة للفهم، إال أن تلك الفكرة تعرضت لالنتقاد بوصفها تقوم بتبسیط األحداث بشكل مبالغ به وبأن الإنفوجر افيك الناجمة عنها تُركز على الترفيه على حساب المُحتوى، ليضع "توفت" مُصطلح "تشارت جنك" Chartjunk في إشارة منه إلى الرسوم البيانية التي تركز على النواحي البصرية وتُهمل المُحتوى المعلوماتي.

ومع انتشار "الرسومات المُتجهة" vector graphics و"الرسوميات النقطية" raster graphics وتحقيقها انتشاراً واسعاً في حوسبة القرن الواحد والعشرون، استخدم تصوير البيانات بشكل شائع في الأنظمة الحاسوبية، مثل منشورات سطح المكتب وأنظمة المعلومات الجغرافیة.

أما في القرن الواحد والعشرون وبحلول عام 2000، استخدمت الرسوم المُعتمدة على برنامج "أدوبـي فلاش" والموجودة على اإلنترنت العديد من التقنيات في إعداد الرسوم البيانية إلبداع مجموعات متنوعة من المنتجات واأللعاب.

وبشكل مشابه، بدأ التلفاز بإدخال الإنفوجرافيك في تجربة المُشاهدين، ومن أحد أمثلة إستخدام الإنفوجرافيك في التلفزيون وثقافة البوب هو الفیدیو الموسیقي للفرقة النرویجیة "رويسكوب"، وذلك في أغنيتهم "ذكرني" Me Remind، حیث احتوى الفيديو بشكل كامل على إنفوجرافيك متحركة، وبشكل مشابه، وفي عام 2004، استخدمت شركة الطاقة الفرنسية "آريفا" Areva الإنفوجر افيك في إعلاناتها التجارية المُتلفزة.

ومع ظهور بدائل ألدوبي فالش، مثل "إتش تي أم أل 5″ 5 HTML و"سي أس أس 3" 3CSS، تستفید وسائل إعالمیة متنو عة من الأدوات التي توفر ها مثل هذه البر مجيات في تصميم الإنفوجر افيك.

ویستفید مجال الصحافة هو اآلخر من اإلنفوجرافیك لعرض القصص الجدیدة، فبإستخدام "مفهوم مایسترو"، ُیمكن دمج النُصوص والصور والمُخططات للتعبیر عن القصة بنجاح، ويتطلب إعداد هذا النمط م نالإنفوجرافيك تعاون وتنسيق مختلف العاملين في غرف التحرير لتحسين إدارة الوقت، ويُصمَم نظام المايسترو لتحسين عرض القصص والأخبار لتكون مناسبة لقراء وسائل اإلعالم المشغولین.

وتستخدم العدید من الأعمال الإنفوجر افيك كأدوات للتواصل وجذب المُستهلكين المُحتملين، وتُعتبر شكل من أشكال تسويق المُحتوى، وقد أصبحت أداة يستخدمها مُسوقو الإنترنت لإبداع مُحتوى يرتبط به الآخرون لتقوية سمعة الشركة وتواجدها على شبكة الإنترنت.

ويحظى الإنفوجرافيك بحضور جيد في الصفوف التعليمية أيضاً، كما تُشجع الدروس التعليمية الطلاب على إستخدام اإلنفوجرافیك لتوضیح أفكارهم ولتكوین فهم أفضل للمحتوى التعلیمي.

ومع الشعبیة الكبیرة التي يحظى بها الإعلام الاجتماعي في هذه الأيام، یشیع إستخدام الإنفوجر افیك لتوضیح مختلف الأفكار ، فعلى سبیل المثال، تم إستخدام هاشتاق "infographic "حوالي 56765 مرة في شهر مارس عام .2012

وخلال الفترة الأخيرة انتشار مصطلح "الإنفوجرافيك" عبر الشبكات الاجتماعية أو عبر المواقع والمدونات المختلفة بصورة واسعة، ويو ما بعد يوم يكتسب فن اإلنفوجرافيك شعبية متزايدة بين مستخدمي الشبكة العنكبوتية، كما استطاع خالل فترة وجيزة أن يصبح أداة تعليمية وترفيهية قویة من خالل تقدیم المعلومات على هیئة رسومات بیانیة محببة لدى القراء.

#### **3( أنواع اإلنفوجراف وسبل إستخدامها واإلستفادة منها.**

ال یوجد معاییر معینة أو تصنیف ثابت ألنواع اإلنفوجرافیك، لكن المهتمین بهذا المجال یجدون صعوبة في تحدید النموذج المتناسب مع المحتوى الذي سيتضمنه الإنفوجرافيك، وفيما يلي تصورًا بسيطًا لأنواع ونماذج الإنفوجرافيك المختلفة والتي ُیمكن اعتبارها وسیلة مساعدة إلنشاء اإلنفوجرافیك بالصورة المناسبة.

**إنفوجراف التسلسل الزمني.**

یستخدم عندما تكون هناك بعض البیانات والمعلومات التي تتضمن مراحل مختلفة بالسنوات أو األشهر أو األیام، فیمكن تمثیلها عبر اإلنفوجرافیك بصورة ممیزة من خالل العرض الزمني لهذه البیانات.

فمثالً عند استعراض بعض المحطات في حیاة شخص ما أو شركة أو حتى منتج، فتكون الحاجة إلى تمثیل البیانات بطریقة سهلة وسلسلة ویتضح فیها التسلسل الزمني لألحداث بحیث ال تكون السنوات متفرقة هنا وهناك بصورة تشوش القارئ. وال یقتصر هذا النوع من اإلنفوجرافیك على وجود تواریخ معینة، لكن من الضروري وجود تسلسل منطقي للمعلومات التي يتضمنها الإنفوجرافيك، فمثلاً في تناول تطور تقنية معينة مستقبلياً فيمكن إستخدام هذا النوع بدون وجود تواريخ ثابتة ومحددة، أو یمكن إستخدامه في حال استعراض خطوات متسلسلة لعملیة معینة أو حقائق متسلسلة وهكذا.

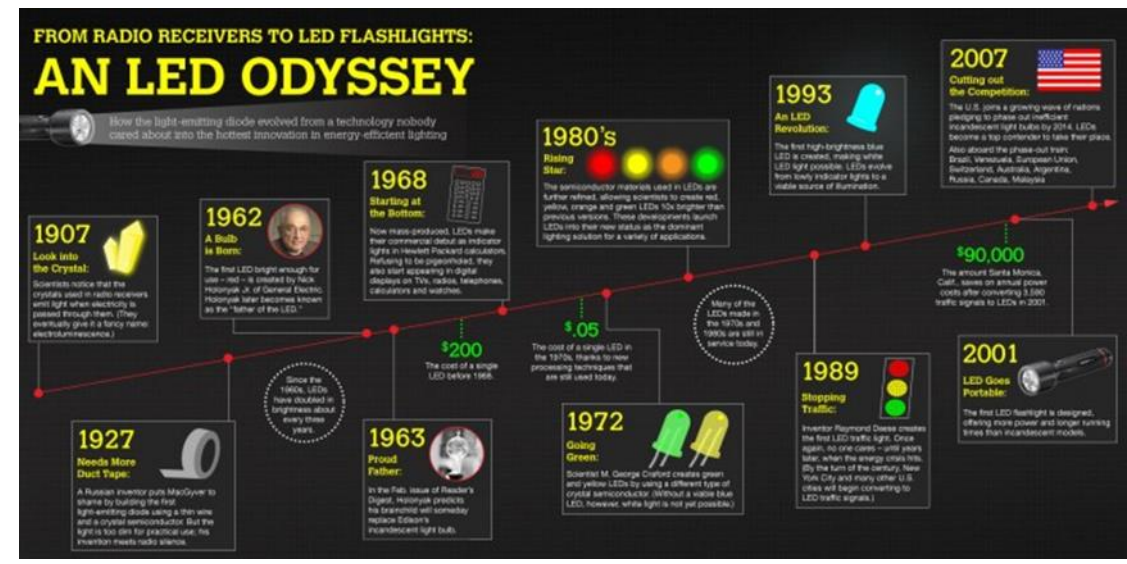

**)شكل رقم 2 صورة توضيحية لنموذج من اإلنفوجراف لعرض التسلسل الزمني(**

### **إنفوجراف المقارنات.**

یستخدم عندما تكون هناك بعض البیانات والمعلومات حول عدة أشیاء مماثلة أو مختلفة، فُیفضل عرضها عبر هذه النوعیة من الإنفوجرافيك، فهي ستوضح للقارئ بصورة مباشرة الفروقات بين الأشياء المستهدفة بسهولة ودقة، كما أنها ستوفر على القارئ عناء البحث عن الفروقات بنفسه في اإلنفوجرافیك في حال تم تصمیمه بالطریقة التقلیدیة، وفي نفس الوقت ال ُینصح أن تزید المقارنة عن 3 منتجات، باإلضافة لوجود معلومات كافیة حول المنتجات المنوي المقارنة بینها، وال تنسى أن التصمیم في هذا النوع من اإلنفوجرافیك له أهمیة بالغة جًدا في تبسیط الفكرة.

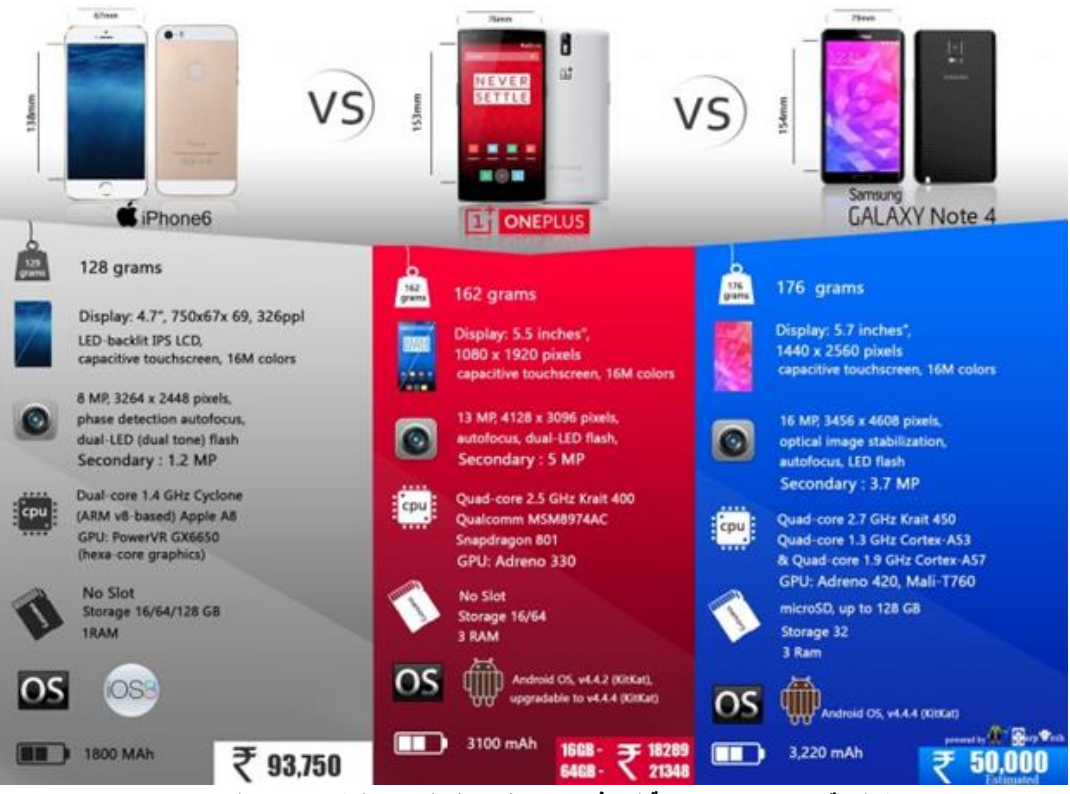

**)شكل رقم 3 صورة توضيحية لنموذج من اإلنفوجراف لعرض المقارنات بين المنتجات(**

### **إنفوجراف بإستخدام الصورة.**

یستخدم عند وصف أشیاء محددة وثابتة أو توضیح بعض النقاط المتعلقة بموضوع معین ببساطة وسرعة مع التركیز على العامل الفني والجمالي بصورة أكبر، وبالتالي ُیمكن في هذه الحاالت إستخدام إنفوجرافیك الصورة، وهو یشمل فقط صورة الموضوع المستهدف مع وجود بعض المعلومات المحیطة بها، ویركز هذا النوع من اإلنفوجرافیك على جذب المشاهد فقط من خلال الصورة ولیس عبر طبیعة المحتوى، ویستخدم هذا النوع من الإنفوجرافیك كدلیل لمنتج أو لإجابة عن تساؤلات معینة.

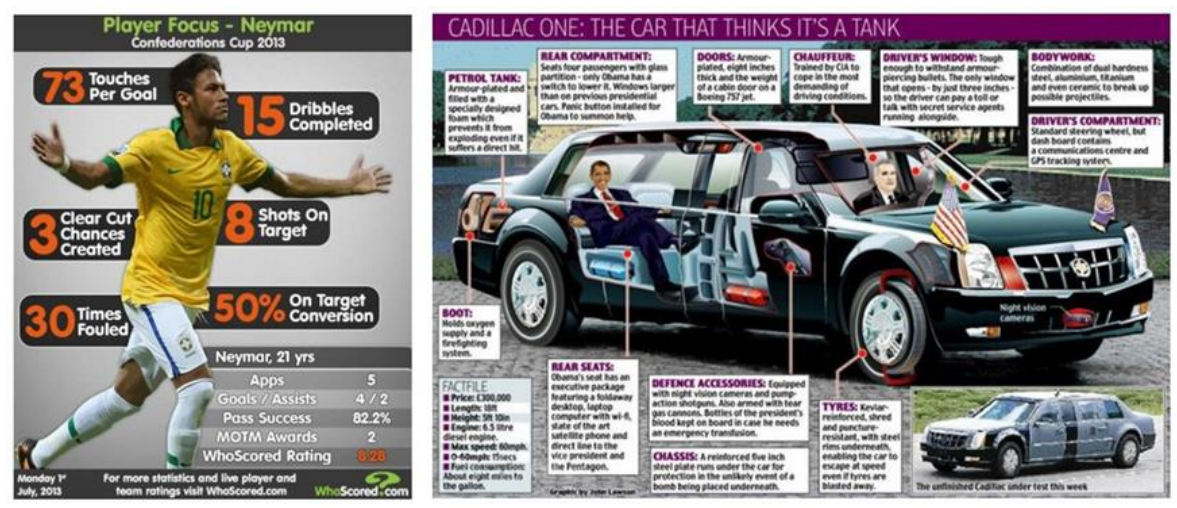

**)شكل رقم 4 صور توضيحية لنموذج من اإلنفوجراف المعتمد على الصورة(**

## **إنفوجراف عرض المخططات.**

یشبه هذا النوع إنشاء المخططات والهیاكل التقلیدیة المستخدمة أثناء العمل، لكن اإلختالف أن إستخدام المخططات عبر الإنفوجر افيك يكون لشرح مسألة معينة بصورة منطقية وتبسيطها قدر الإمكان بواسطة تصمیم ممیز ، فمثلاً عند استعراض موضوع يتضمن العديد من الخيار ات أو الأسئلة، فيفضل توضيح ذلك بواسطة إنفوجر افيك المخططات للوصول إلى الخيار الأنسب، ويجب أن يكون التصميم بسيطًا لأقصى در جة ممكنة، في بعض الأحيان يستخدم هذا النو ع لتو جيه نصيحة بطر يقة لطیفة ومبتكرة.

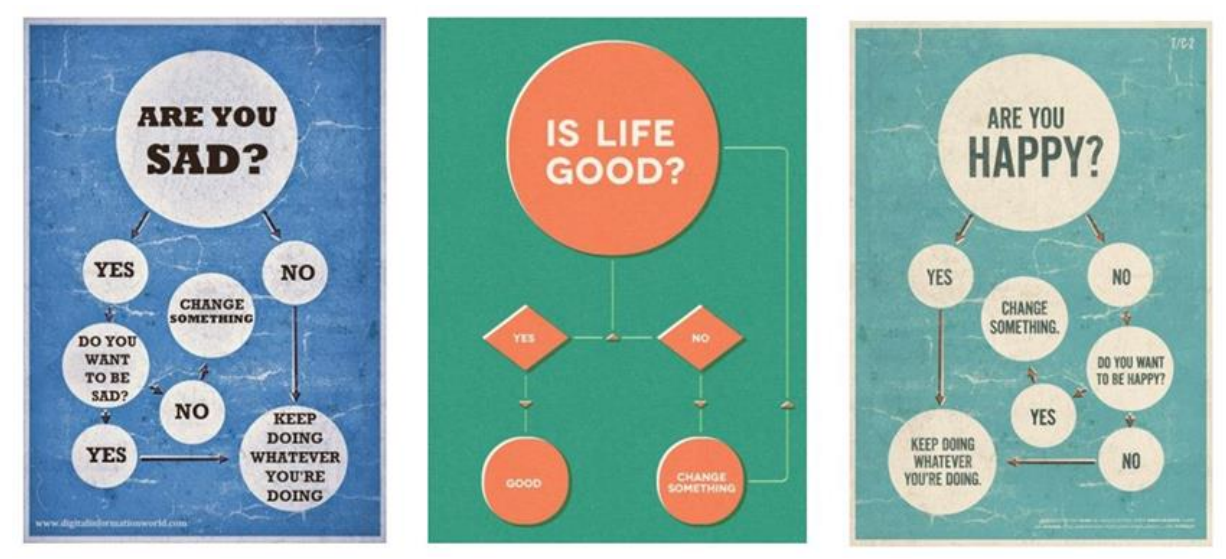

**)شكل رقم 5 صورة توضيحية لنماذج من اإلنفوجراف المعتمد علي المخططات(**

#### **إنفوجراف تحليل البيانات.**

یعد هذا النوع من أكثر أنواع اإلنفوجرافیك تعقیًدا، فهو یتضمن إحصائیات ومخططات وأحداث زمنیة ومعلومات في آن واحد، ویركز هذا النوع بصورة أساسیة على التصمیم، حیث یحتاج إلى جهد ودقة كبیرة جًدا مقارنة ببقیة أنواع اإلنفوجرافیك، كما ینبغي أن یتضمن كمیة كافیة من المعلومات، ویستخدم غالًبا إلعطاء القارئ لمحة متكاملة وواضحة في إحدى الموضوعات.

المحتوى المنشور ضمن هذا النوع من اإلنفوجرافیك ال ینبغي استخدمه بصورة مباشرة، حیث یجب في البدایة جمع معلومات الزمة وكافیة حول الموضوع المحدد ومن ثم فرزها وإعادة ترتیبها وتحلیلها للوصول إلى أنسب طریقة لتوضیح الموضوع وبشكل یتوافق مع التصمیم.

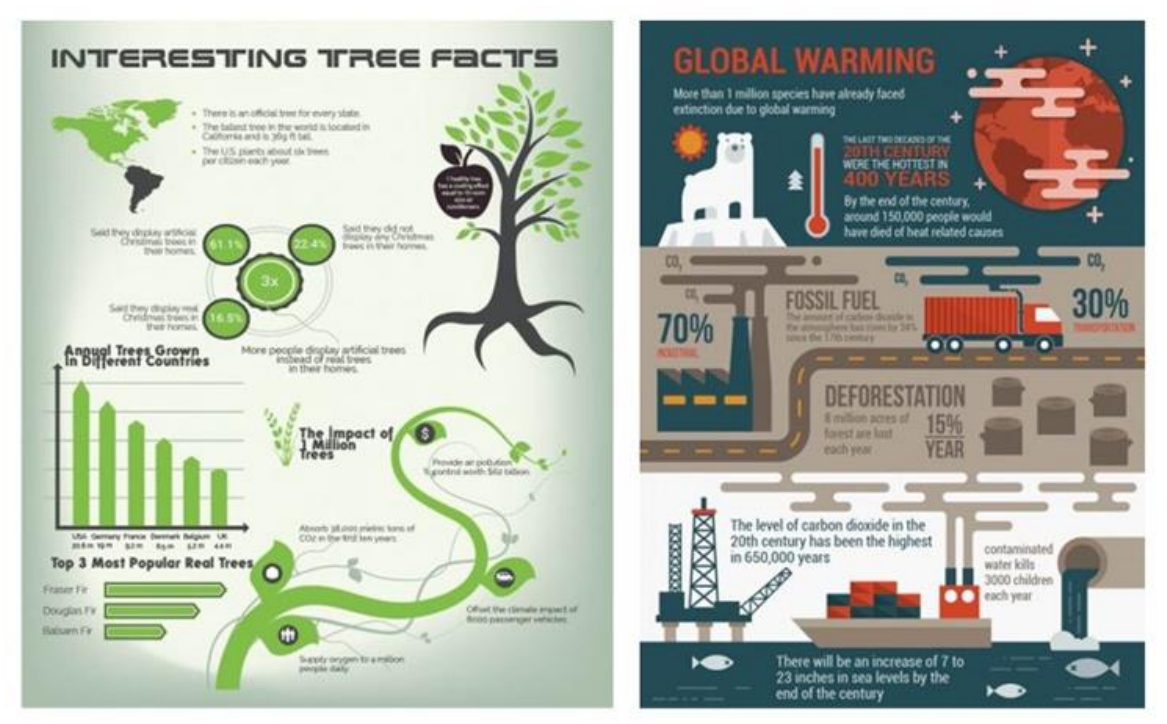

**)شكل رقم 6 صور توضيحية لنماذج من اإلنفوجراف لتحليل البيانات(**

## **إنفوجراف عرض األرقام.**

یستخدم هذا النوع من اإلنفوجرافیك عند وجود أرقام وإحصائیات حول موضوع ما، دون الحاجة إلستخدام النصوص الطویلة على اإلطالق بحیث یتم استعراض بعض األرقام الهامة حول منتج أو خدمة أو شركة، إلخ. ویتمیز هذا اإلنفوجرافیك بسالسة ومرونة أكبر في التصمیم باإلضافة إلى سهولة توفیر المعلومات، كما أنه یعتبر من أكثر أنواع الإنفوجر افيك شعبية عبر الشبكات الاجتماعية خصوصًا في حال تناوله لبعض الأرقام المتعلقة بمواضيع هامة وحيوية أو متزامنة مع الأحداث ويُنصح عند إستخدام هذا النوع بالتركيز على إظهار الأرقام بصورة واضحة مع إدراج صور معبرة عن مغزى الأرقام بدلاً من النصوص، أو من خلال إستخدام نصوص قصيرة جدًا للإشارة إلى مفهوم الرقم.

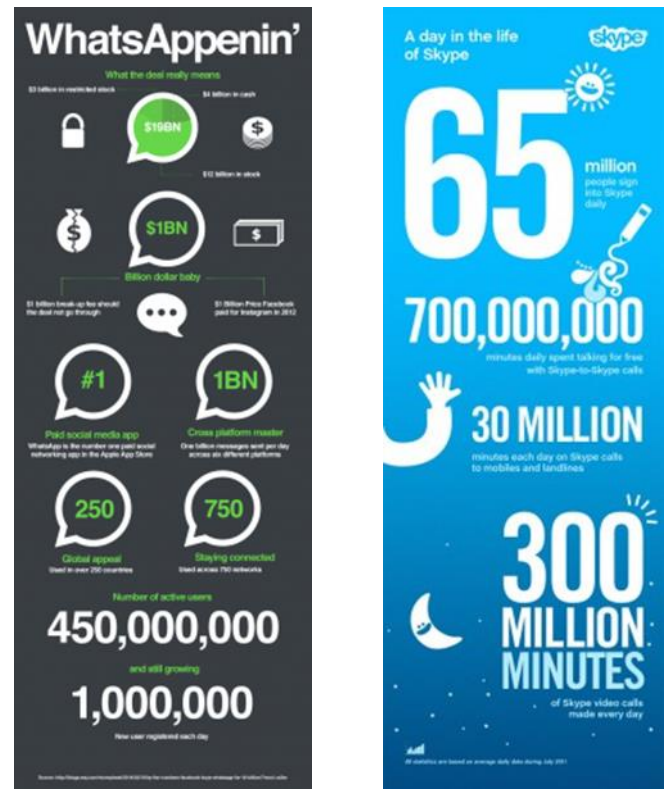

**)شكل رقم 7 صور توضيحية لنماذج من اإلنفوجراف لعرض األرقام(**

# **ثانياً برنامج تصميم المنتج الصناعي:**

برنامج تصمیم المنتج الصناعي هو مجموعة من الخطوات والمراحل المتسلسلة والمتتابعة بصورة منطقیة تهدف إلي تلبیة إحتیاجات المستخدم من خالل أنشطة تصمیم لمنتجات جدیدة أوتطویر المنتجات الحالیة، حیث تعتبر مخرجات كل مرحلة من مراحل برنامج التصمیم بمثابة المدخالت للمرحلة التالیة لها بعد إجراء عملیات التحلیل لتلك المخرجات وتنقیحها في سبیل الوصول إلی المتطلبات الأساسیة التي یعتمد علیها المصمم في تنفیذ مهامه المختلفة.

ويبدأ برنامج التصميم بتعريف مشكلة التصميم وتوصيفها بدقة مروراً بمرحلة البحوث من حيث دراسات السوق للمنتجات المشابهة والمنافسة وكذلك المستجدات في مجال الخامات والتكنولوجیات المختلفة في مجال عملیة التصمیم قید التنفیذ، ثم تتم عملیات التحلیل لكافة البیانات والمعلومات التى تم الحصول علیها من خالل أنشطة مرحلة الدراسات وعرض نتائجها وصولاً إلى متطلبات التصمیم من نقاط القوة الواجب توافرها بالتصمیم الجدید ونقاط الضعف الواجب التغلب علیها وتلافیها…، ومن ثم تبدأ مرحلة التصمیم الأولي بتحدید الإتجاهات المختلفة والمدارس الفنیة التي سیقوم علیها التصمیم الجدید، ثم وضع الخطوط واألفكار األولیة للتصمیم وبدائل األفكار، ثم تتم عملیات التحلیل لألفكار المقترحة إلختیار أفضلها وإستبعاد وتحدید التطورات المستقبلیة، وتتم عملیات عرض لألفكار النهائیة وإعداد الملفات الخاصة بالتصمیم من رسومات هندسیة وتنفیذیة ونماذج أولیة ثنائیة وثلاثیة الأبعاد لعرضها على الإدارات العلیا بالمؤسسات الإنتاجیة .، ومن ثم إبداء الملاحظات النهائية والبدء في تنفيذ العينات الأولية بورش النماذج التجريبية والعينة الأولى لإجراء الإختبارات المختلفة المطلوبة إلعتماد الخامات المستخدمة والتكنولوجیات وأسالیب اإلنتاج وبالتالي یعتمد التصمیم النهائي. من خلال ماسبق يتضح جلياً الأهمية البالغة لمرحلة العرض التي تلي كل مرحلة من مراحل برنامج تصميم المنتج والتي

يعتمد عليها في إتخاذ قرار الإنتقال للمرحلة التالية أو العودة مجدداً للمرحلة السابقة لإستكمال أنشطتها.

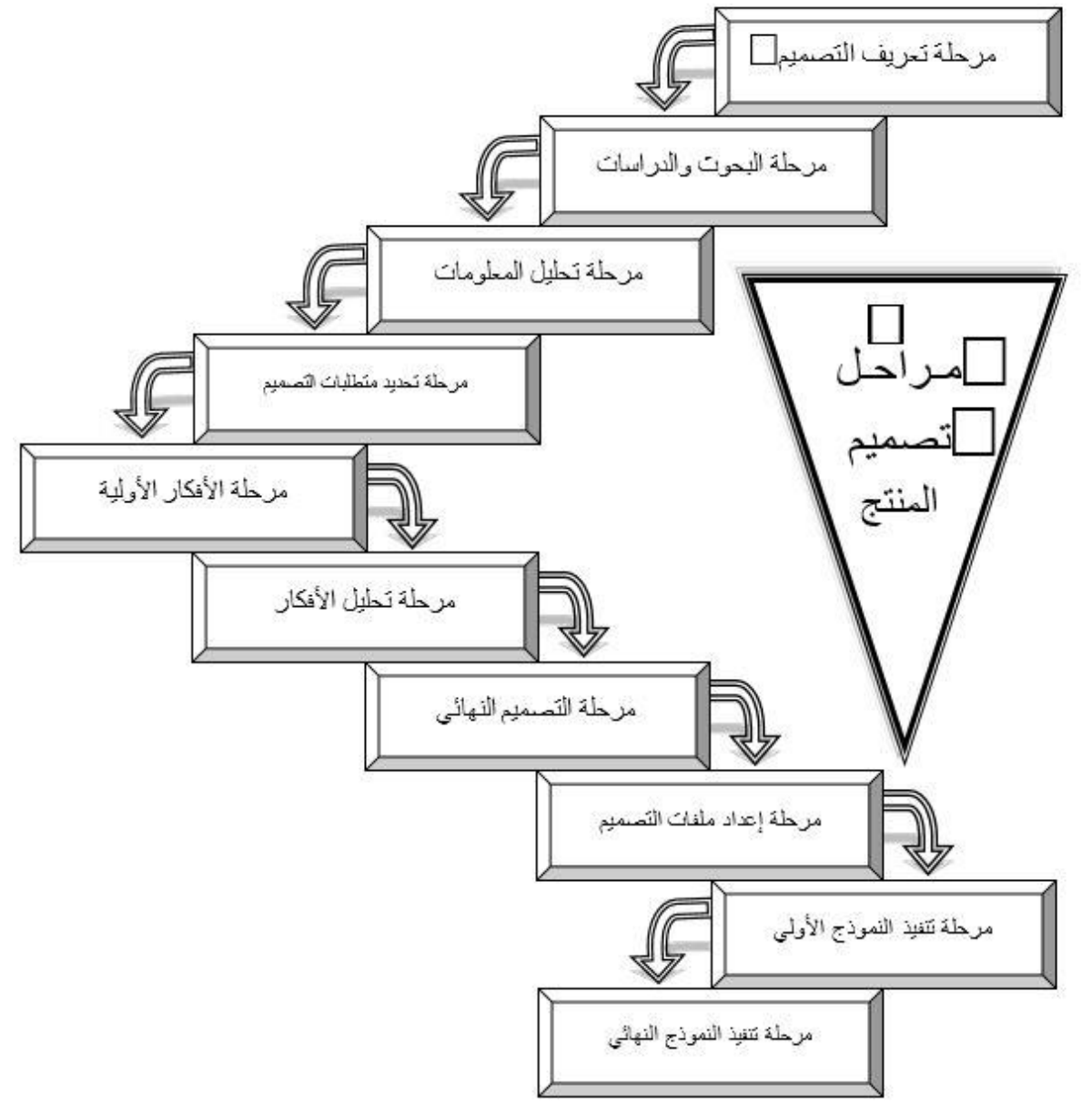

**)شكل رقم 8 صورة توضيحية لمراحل برنامج تصميم المنتج(**

## **ثالثاً دور اإلنفوجراف في دعم مخرجات مراحل برنامج التصميم.**

إن معظم مراحل برنامج التصمیم السالف ذكرها تنتهي أنشطتها بعرض لنتائجها وما توصلت إلیة تلك المرحلة، وتهدف عملیة العرض لتلك النتائج إلي تیسیر عملیة التحلیل وإتخاذ القرار باإلستمرار في ذات المرحلة أو اإلنتقال إلي المرحلة التالیة لها،.. لذلك كان من الضرورى العمل على تطویر أسالیب عرض المخرجات ومواكبتها للمنهجیات والطرق المستحدثة في مجال العرض واإلظهار والتي من أهمها كأسلوب مثالي للتبسیط والتحلیل والمقارنة إستخدام تقنیة اإلنفوجرافیك في العرض وفیما یلي مثال توضیحي إلستخدام اإلنفوجرافیك في عرض مخرجات بعض مراحل برنامج تصمیم **وحدة إيواء للقائمين بالرحالت االستكشافية** حیث یبدأ البرنامج بمرحلة تحدید المشكلة ومدي الحاجة لتصمیم وحدة اإلیواء ومدي أهمیة التعرض لحل هذه المشكلة لمعالجة أوجه القصور ولتلبیة رغبات المستهلك ، تلیها مرحلة العصف الذهني لكل جوانب المشروع التصمیمي ، ثم تأتي مرحلة توضیح عناصر وأبعاد المشروع من خالل خریطة ذهنیة لتفصیل العناصر والمحاور و الابعاد المختلفة ، فتليها مرحلة الدراسات التفصيلية للعناصر المذكورة سابقا شاملة ( الجوانب الإرجونومكية ، الأبعاد

الهندسیة ، الأنواع ، ....إلخ ) ، ثم تأتي مرحله تحلیل جمیع المحاور والبیانات لتوضیح المزایا الواجب توافرها والعیوب الواجب تالفیها ، ثم یخرج المصمم بالمتطلبات العامه للتصمیم المطلوب ویلیها تحدید المواصفات الفنیه المراد توافرها في التصمیم ، ثم ينتقل المصمم لمرحلة توليد الأفكار طبقاً للمواصفات المطلوبة ثم إختيار أفضلها وتطويرة الى الوصول لأفضل حل تصميمي ، ثم القيام برسم التفاصيل الـهندسية الثنائية والثلاثية الأبعاد ، و عرض نموذج ثلاثـي الأبعاد .

**1( عرض مخرجات المراحل األولي من برنامج التصميم.**

أثناء تنفیذ أنشطة برنامج التصمیم وبعد اإلنتهاء من مراحل تعریف التصمیم المطلوب بدقة وتحدید الفئة المستهدفة من العمالء بالتصمیم المقدم، وإجراء البحوث اإلرجونومیة علیها من حیث المواصفات والقیاسات اإلنثروبومتریة ومستوي تقبلهم وإحتیاجاتهم من الجوانب الوظیفیة واإلستخدامیة والجمالیة، وكذلك الدراسات الخاصة بالمنتجات المشابهة والمنتجات الخاصة بالمنافسین، إضافة إلي البحوث الخاصة بالخامات والموردین والدراسات الخاصة بأسالیب التشغیل والتجمیع والتشطیب لكل خامة، وكذلك الدراسات الخاصة بالمستجدات في مجال التكنولوجیا والطاقة للتشغیل،.. یحتاج المصمم إلي عرض شرح وافي وشامل لجمیع نتائج تلك الدراسات لتسهیل عملیات التحلیل والمقارنات والعمل علیها لعرضها بطریقة تسهل عملیة الوصول ألى معلومة مطلوبة في أسرع وقت ممكن.

وقد كان للإنفوجرافك دوراً فعالاً في تحقيق الهدف المنشود من عملية العرض كما سيتضح في الأشكال التالية حيث كان المطلوب هو توجیه الطالب دارسي التصمیم إلي إخراج وعرض نتائج كل مرحلة بطریقة من أنواع اإلنفوجرافیك السالف ذكرها.

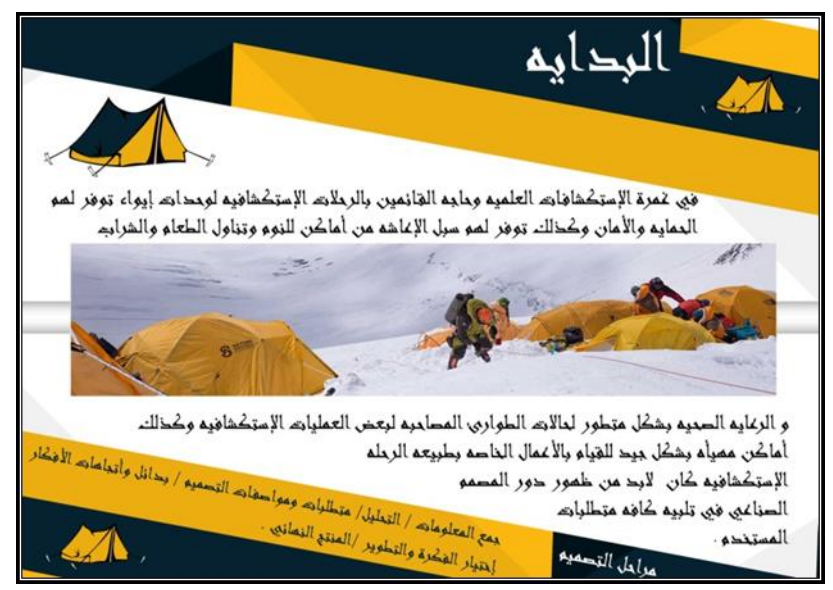

**)شكل رقم 9 صورة توضيحية إلستخدام اإلنفوجراف في عملية عرض مخرجات مرحلة تعريف التصميم(**

حیث قام المصمم بإختیار اإلنفوجرافیك المدعوم بالصور في عرض مشكلة التصمیم وتعریف المدخل إلي عملیة التصمیم بطریقة مبسطة وجذابة توضح الفكرة .

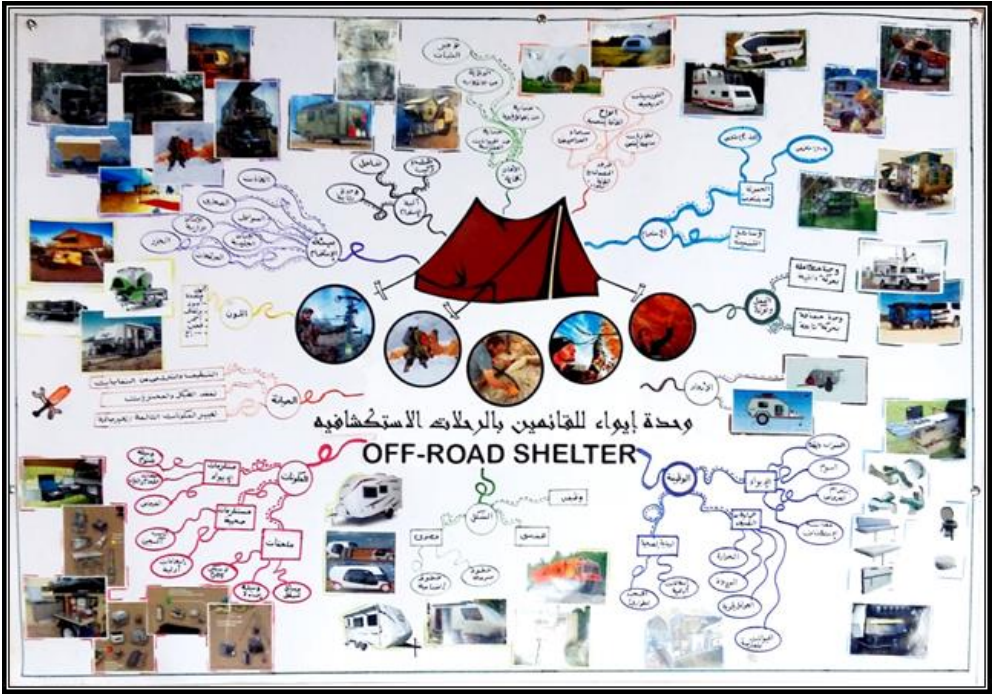

**)شكل رقم 10 صورة توضيحية إلستخدام اإلنفوجراف في عملية عرض مخرجات مرحلة البحوث والدراسات(**

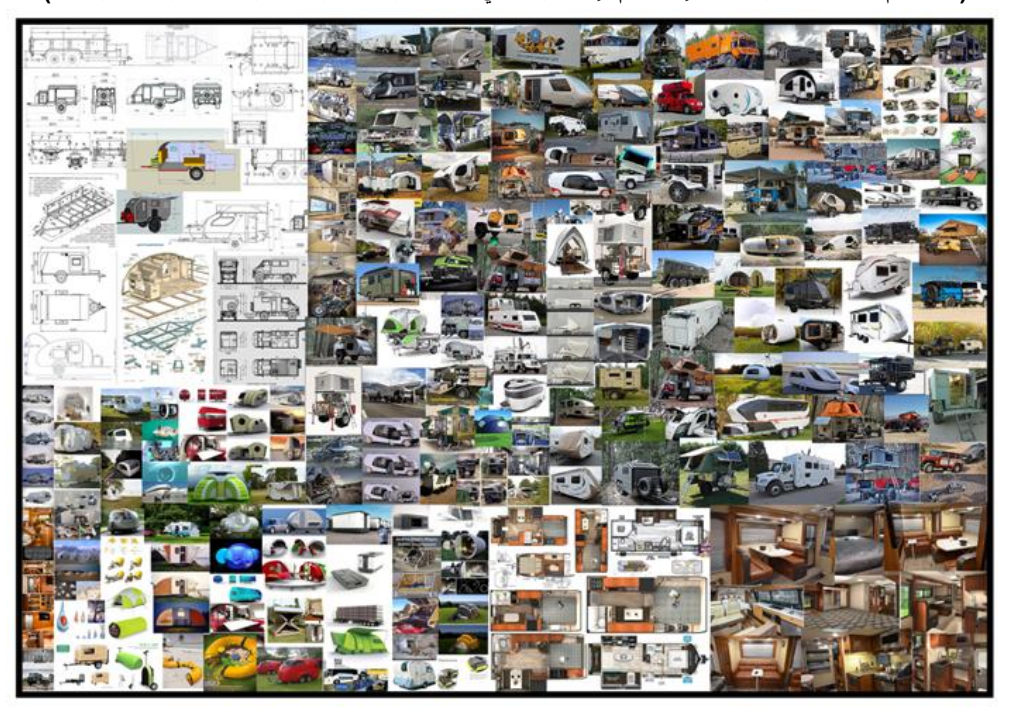

**)شكل رقم 11 يوضح المود بورد المعروفه باسم لوحات اإللهام التي تساعد في جمع األفكار واإللهام للمشروع وكذلك في تطوير العمل من البداية بسرعة وسهوله ويسر(**

حیث قام المصمم بعرض العناصر الأساسیة لعملیة التخییم والإحتیاجات والمتطلبات الضروریة الواجب توفیر مخصصات لها في التصمیم المقترح، وكذلك تجمیع جمیع الدراسات الهیكلیة من ملفات الدراسات للمنتجات المشابهة والمنافسة وتم صیاغتها في أشكال إنفوجرافیة متعددة یسهل قرائتها وإدراك محتویاتها.

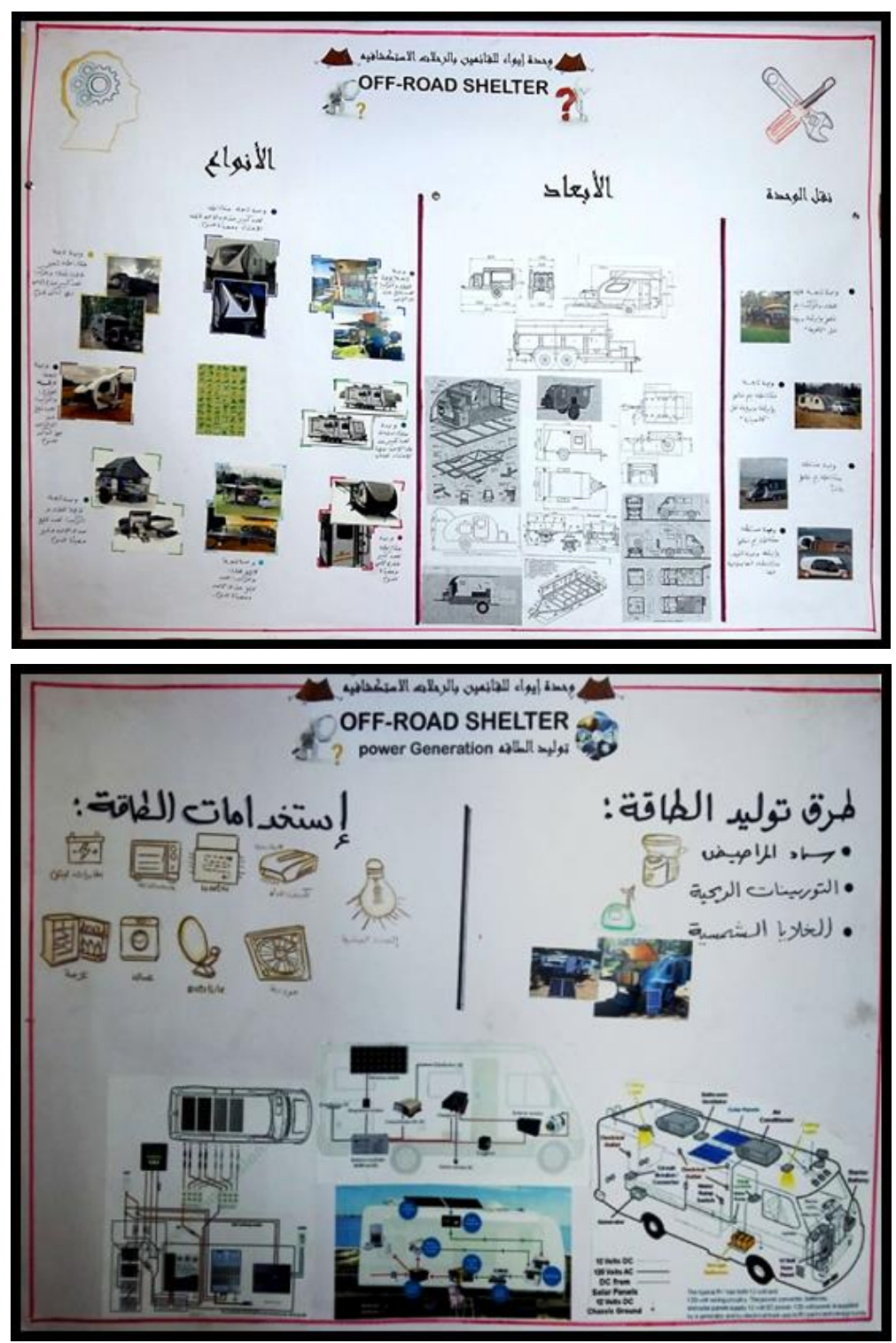

**)شكل رقم 12 صورة توضيحية إلستخدام اإلنفوجراف في عملية عرض مخرجات مرحلة البحوث(**

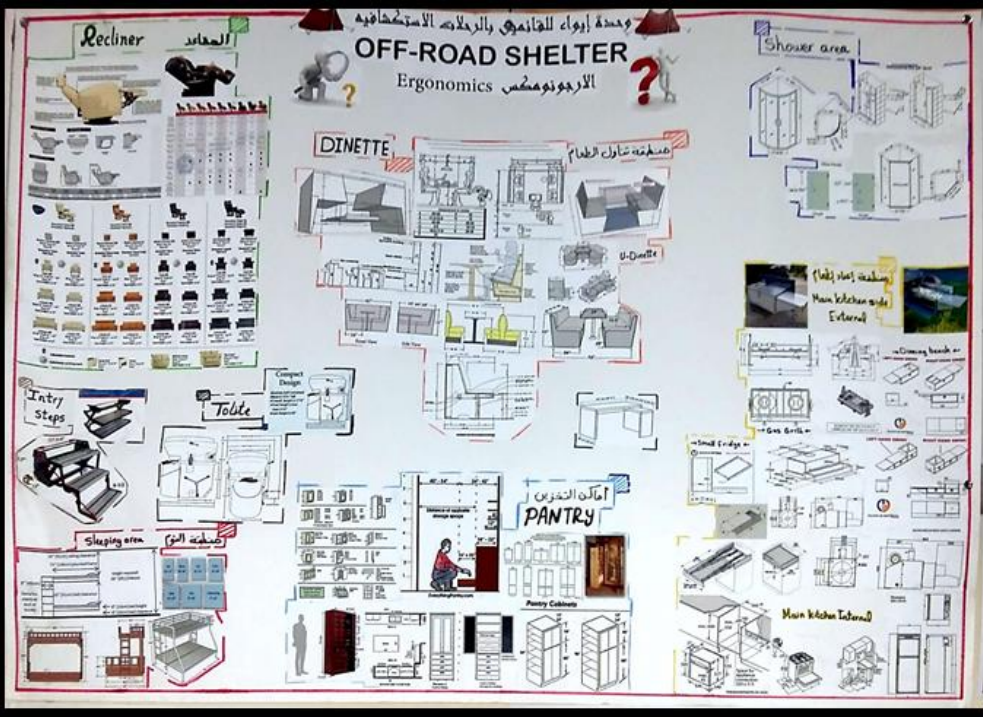

**)شكل رقم 13 صورة توضيحية إلستخدام اإلنفوجراف في عملية عرض مخرجات مرحلة البحوث(**

حیث قام المصمم بعرض مجموعة من المعلومات الهامة المتعلقة بالطاقة المستخدمة واألبعاد والقیاسات والدراسات اإلرجونومیة ومتطلبات الجوانب الوظیفیة واإلستخدامیة بإستخدام اإلنفوجرافیك بطرق مختلفة حققت نتائج مرتفعة في عمليات الإدراك والتحقق.

## **2( عرض مخرجات مراحل التحليل من برنامج التصميم.**

حیث قام المصمم بعمل تصمیمات انفوجرافیة تساعد على تحلیل واستنباط ومقارنة المعلومات والبیانات بشكل دقیق ومبسط كما سيتضح في الأشكال التالية.

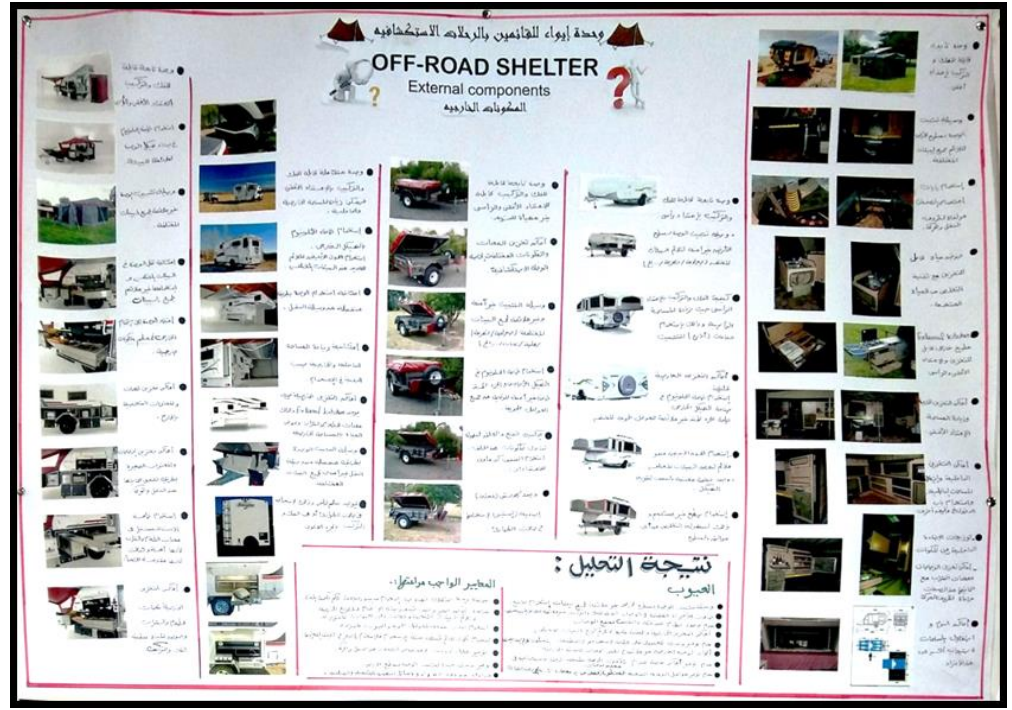

**)شكل رقم 14 صورة توضيحية إلستخدام اإلنفوجراف في عملية عرض مخرجات مراحل التحليل(**

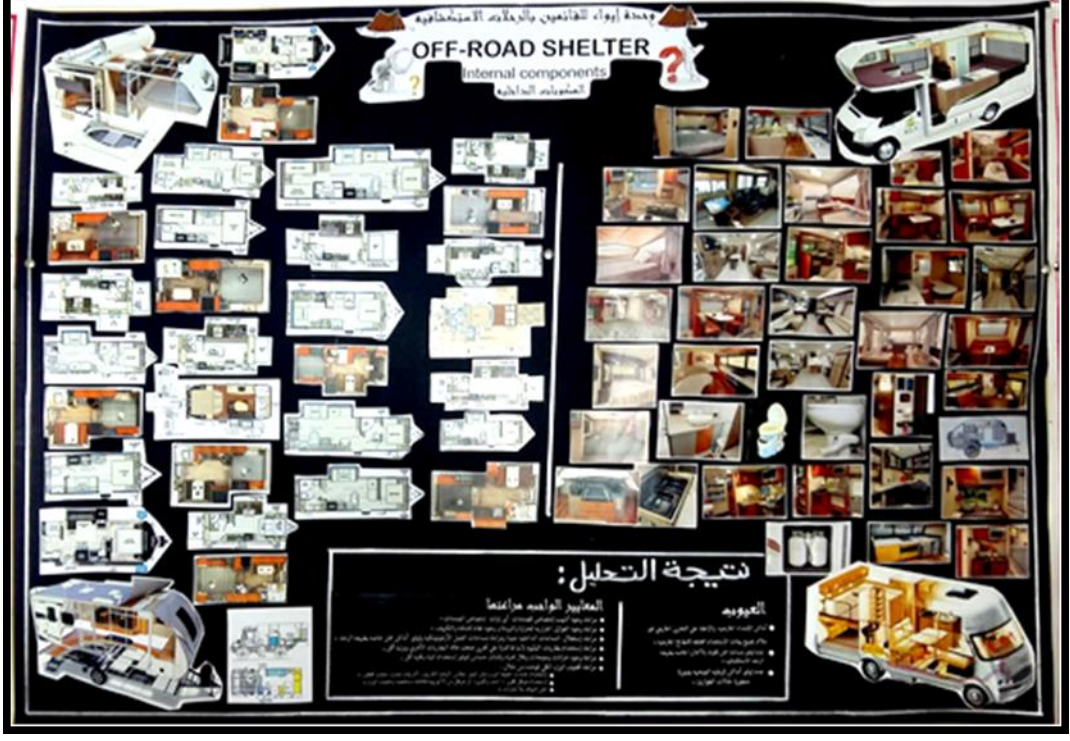

**)شكل رقم 15 صورة توضيحية إلستخدام اإلنفوجراف في عملية عرض مخرجات مراحل التحليل(**

# **3( عرض مخرجات مرحلة وضع متطلبات التصميم.**

حیث قام المصمم بوضع متطلبات التصمیم المرجو تحقیقها في تصمیم وحدة اإلعاشة في أشكال إنفوجرافیة فالعروض الرسومیة منحت میزة أفضل في تحدید المتطلبات وتوضیحها بشكل أفضل .

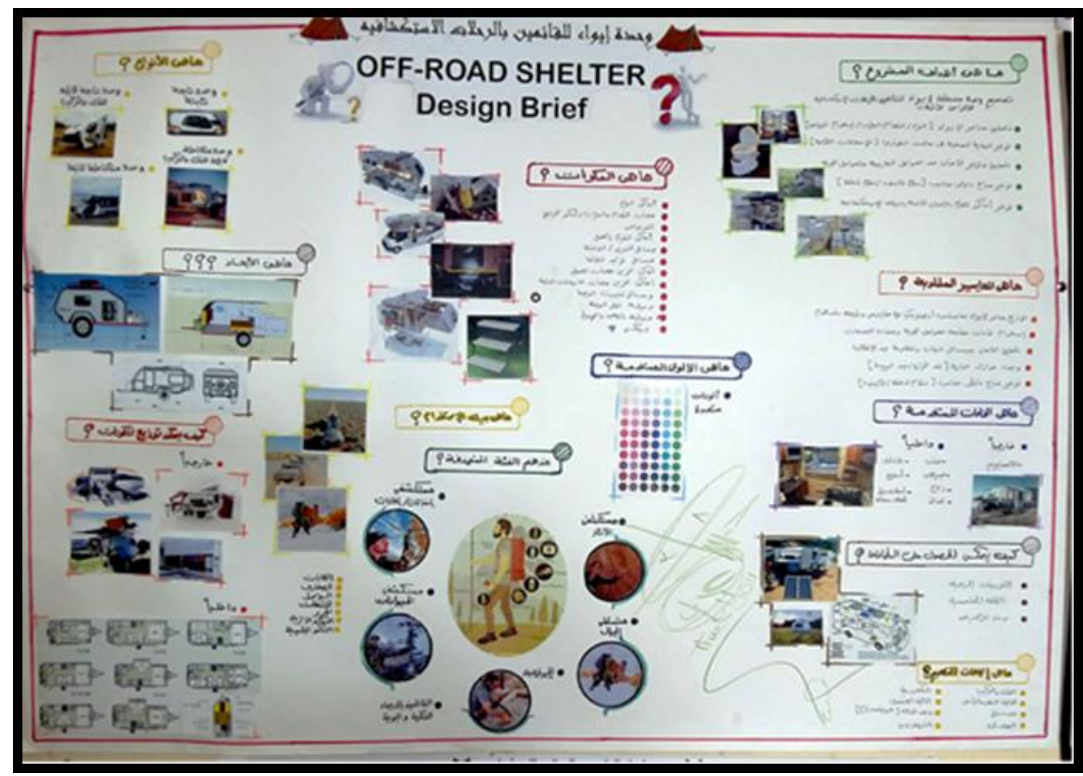

**)شكل رقم 16 صورة توضيحية إلستخدام اإلنفوجراف في عملية عرض مخرجات مرحلة وضع متطلبات التصميم(**

**3( عرض مخرجات مراحل وضع األفكار األولية وإختيار أنسبها.**

حیث قام المصمم بعمل مجموعة من الأشكال والتصمیمات الإنفوجرافیة التي تظهر بدائل الأفكار وممیزات وتفاصیل ومكونات كل منها ونسب تحقیقها للمتطلبات الوظیفیة واإلستخدامیة والجمالیة الناتجة من مرحلة التحلیل وتحدید متطلبات التصمیم.

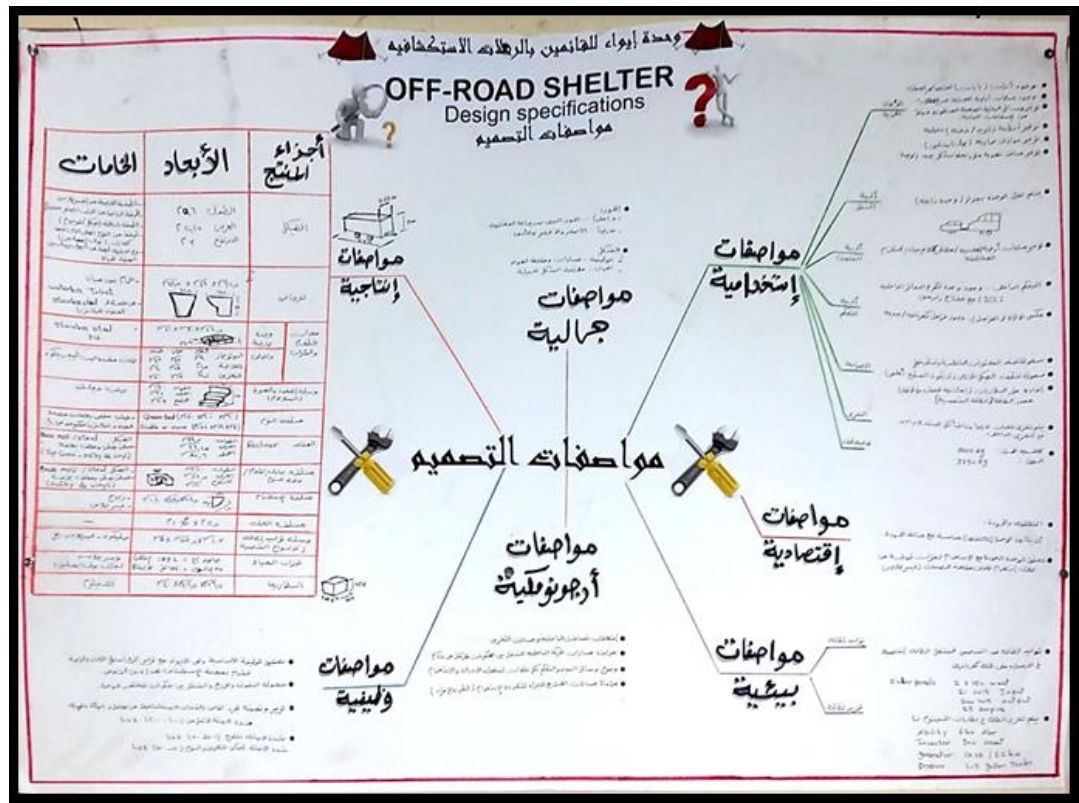

**)شكل رقم 17 صورة توضيحية إلستخدام اإلنفوجراف في عملية عرض مخرجات مراحل وضع األفكار(**

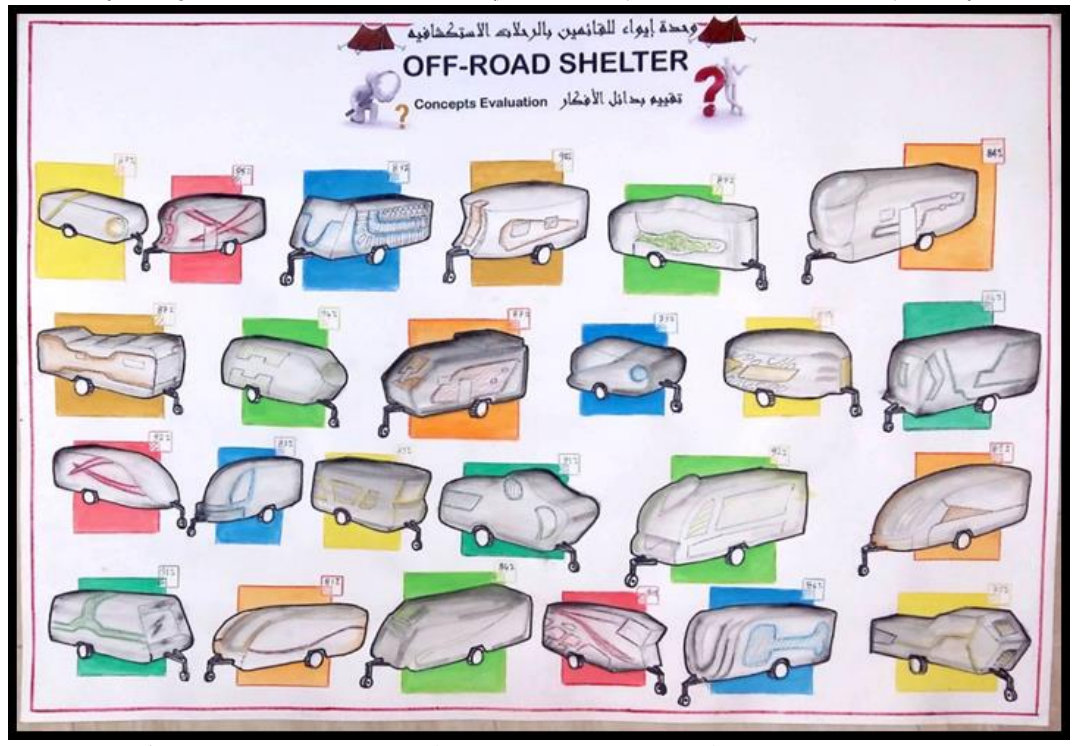

**)شكل رقم 18 صورة توضيحية إلستخدام اإلنفوجراف في عملية عرض مخرجات مراحل وضع األفكار(**

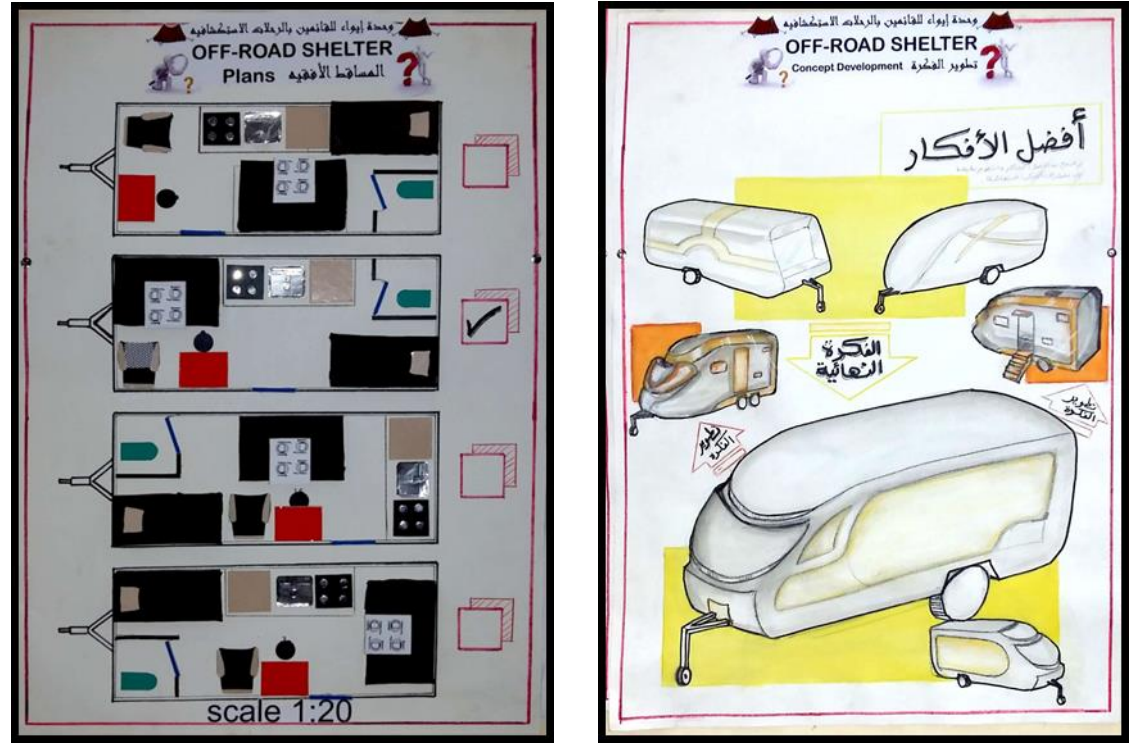

**)شكل رقم 19 صورة توضيحية إلستخدام اإلنفوجراف في عملية عرض مخرجات مراحل إختيار أنسب األفكار(**

### **4( عرض مخرجات مراحل إعداد ملف التصميم.**

حیث قام المصمم بإعداد الرسومات الهندسیة والتفصیلیة وكذلك النماذج اإلفتراضیة بإستخدام برامج الحاسب اآللى المساعدة للتصمیم وتنسیقها وعرضها من خالل تصمیمات إنفوجرافیة مبسطة كما سیتضح في األشكال التالیة.

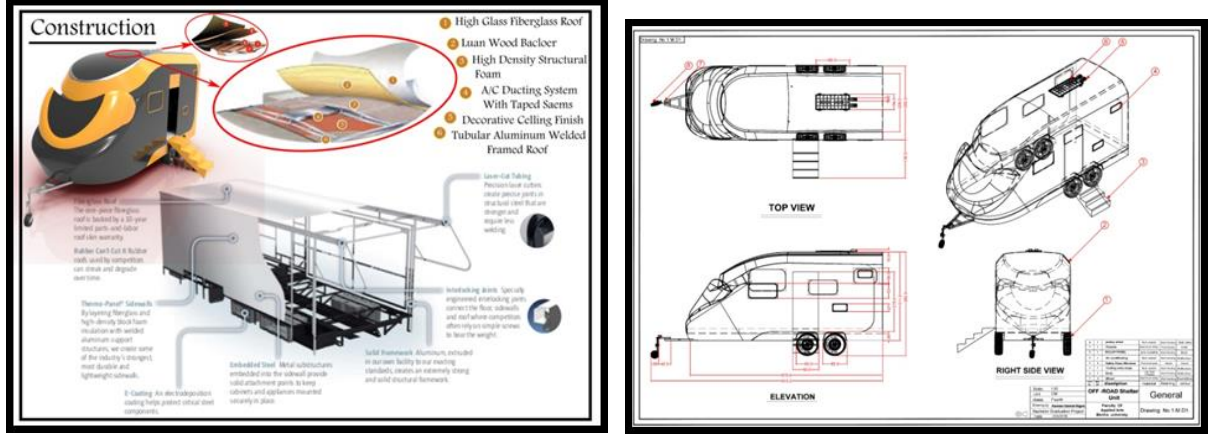

**)شكل رقم 20 صورة توضيحية إلستخدام اإلنفوجراف في عملية إعداد ملف التصميم(**

## **4( عرض مخرجات مراحل عرض الفكرة النهائية.**

حیث قام المصمم بإعداد أشكال إنفوجرافیة متعددة تظهر جمیع تفاصیل وجوانب الفكرة النهائیة من التصمیم المقترح یتضح من خاللها بطریقة شیقة ومبسطة التفاصیل الداخلیة والمالمح الخارجیة وطرق النقل والحركة والتثبیت، باإلضافة إلي إظهار التصمیم في أوضاع اإلستخدام بصورة واقعیة ساعد في ذلك إستخدام اإلنفوجراف بأشكال متعددة.

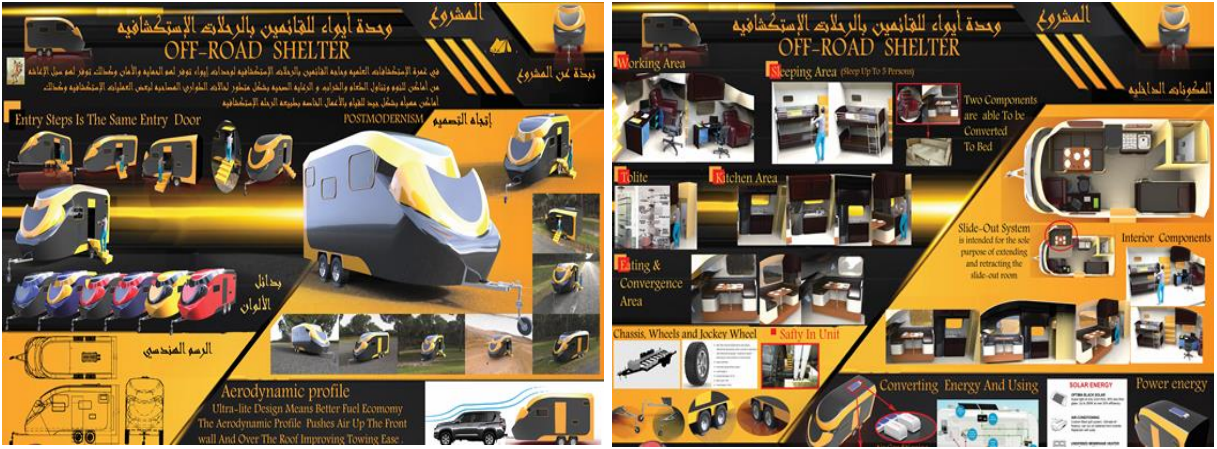

**)شكل رقم 21 صورة توضيحية إلستخدام اإلنفوجراف في عرض الفكرة النهائية(**

**رابعاً برامج الحاسب اآللي التي تدعم اإلنفوجرافك.** یوجد العدید من البرامج والمواقع التي تساعد المصمم في عمل وإختیار اإلنفوجراف المناسب لعمله ولعل أبرزها

#### **[Piktochart](https://piktochart.com/)** -

أحد أهم المواقع التي تتیح عمل أفضل اإلنفوجرافیكس بالعدید من التصمیمات المختلفة، وفي مجاالت مختلفة، باإلضافة إلى إمكانیة عمل عرض تقدیمي (presentation (بسهولة.

**[Canva](https://www.canva.com/ar_eg/create/infographics/?fbclid=IwAR1Lab3ZEXw1fOPTLiThq092Exwdt08y3yR5e6FZIGngwcNDnD83WEi_CKw) -** یتیح هذا الموقع المجاني العدید من التصمیمات لعمل إنفوجرافیك، ویتمیز بوجود العدید من القوالب الجاهزة من اإلنفوجرافیك لتساعدك بعمل التصمیم دون اإلحتیاج إلى مصمم محترف.

**[Venngage.com](https://venngage.com/) [-](https://venngage.com/)** هو آداة أخرى مجانیة لتصمیم اإلنفوجرافیك، وتتمیز بالبساطة وسهولة اإلستخدام، وبها الكثیر من الرسوم المختلفة التي تساعد في أي مجال من أعمال العرض.

**[Visual.ly](https://visual.ly/) [-](https://visual.ly/)** هي أداة من أهم الأدوات التي تضم أكثر من ٢٥ ألف مصمم يشاركون بتصميماتهم عبر مواقع التواصل الإجتماعي.

**[Easel.ly](https://www.easel.ly/) [-](https://www.easel.ly/)** آداة مجانیة ال تحتاج إلى تحمیل، فیمكن من خاللها إنشاء إنفوجرافیك ممیز وفي دقائق قلیلة من خالل نماذج جاهزة ومعدة مسبقًا، ويمكن الإختيار من بين العديد من الأشكال

**[Freepik](https://www.freepik.com/) [-](https://www.freepik.com/)** أحد أهم المنصات التي تساعد على اختيار كل شئ جديد في معظم المجالات، ولكن تختلف هذه الأداة عن غير ها في أنها تحتاج إلى شخص لدیه خبرة بسیطة في برامج التصمیم مثل Illustrator ,Photoshop للتعدیل على التصمیمات الجاهزة التي یمكنك تحملیها بشكل مجاني.

**[Visme](https://www.visme.co/) -** موقع مختص بإنشاء اإلنفوجرافیك الخاص بالمواقع؛ أي عند إنشاء مخطط لموقع أومدونة وإضافة بعض الرسوم المتحركة إلیصال معلومة برنامج أولعبة للمشروع أو أحد القوالب الجاهزة داخل الموقع.

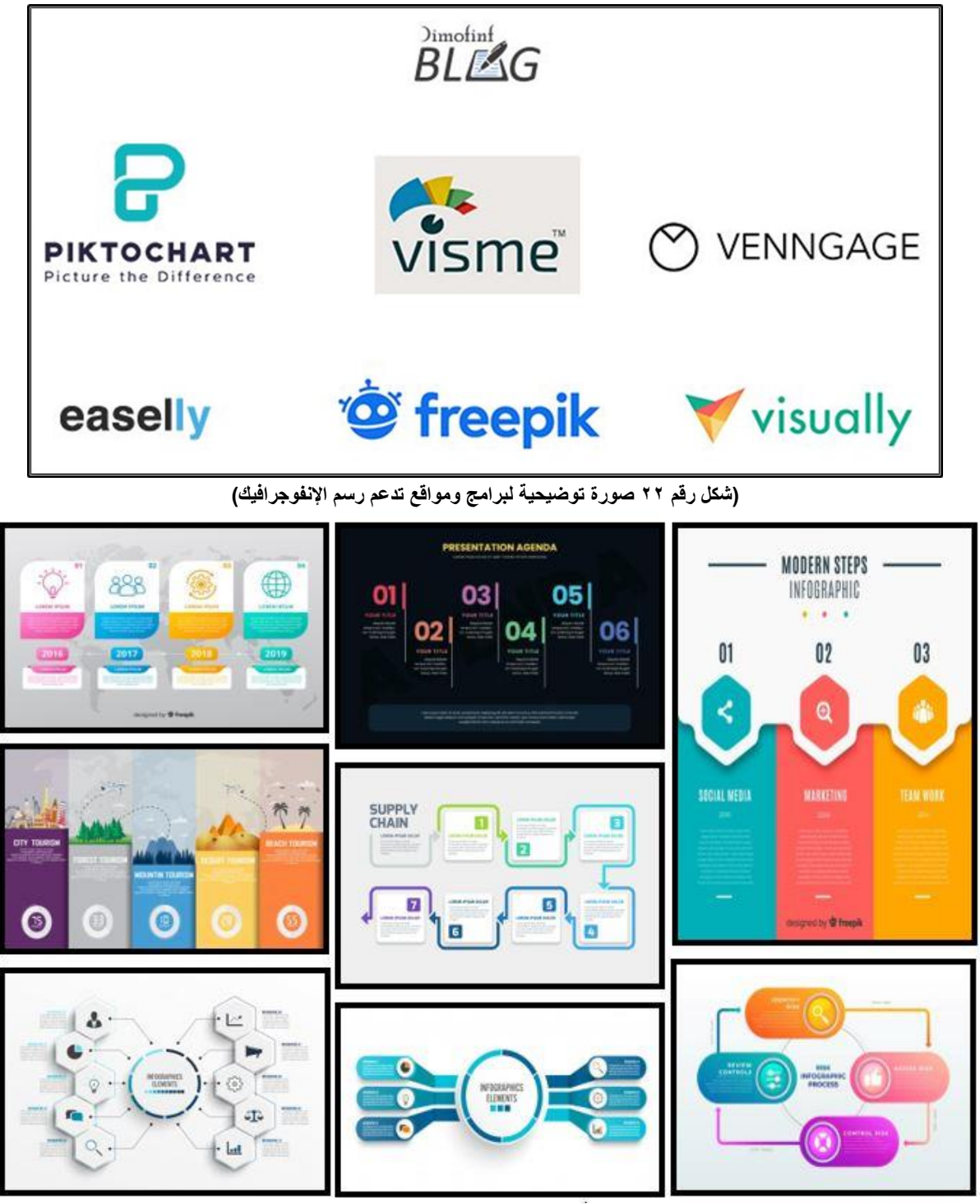

**)شكل رقم 23 صورة توضيحية ألشكال من رسومات اإلنفوجرافيك بإستخدام برامج الحاسب(**

**النتائج التى توصل إليها البحث:** -1 قوة تأثیر اإلنفوجرافیك في عرض نتائج مراحل برنامج التصمیم الصناعي. 2- تشجیع الطلاب على إستخدام تكنولوجیا مختلفة في تنفيذ مرحلة عرض الأفكار في برنامج التصمیم الصناعي. -3 تقنیة اإلنفوجرافیك ذات تأثیر إیجابي على مبادئ التعلم الذاتي والتعلم عن بعد وبخاصة في األوضاع الحالیة لجائحة كرونا.

**توصيات البحث :**

-1 یوصي البحث بضرورة إعتماد اإلنفوجرافیك كإسلوب عرض فعال لمخرجات برنامج التصمیم الصناعي.

2- یو صبی البحث بإستخدام تقنیة الإنفوجر افیك في المقرر ات الجدیدة والإلكترونیة فى كلیات الفنون لتنمیة مهارات التعلیم الذاتي .

-3 یوصى بإستخدام المؤسسات التعلیمیة اإلنفوجرافیك كوسیلة تعلیمیة لجمیع الفئات وخاصة الفئة المستقبلة لمعلومات رقمیة وإحصائیات معقدة.

# **المراجــع:**

 أماني درویش، عمرو الدخني، نمط تقدیم اإلنفوجرافیك )الثابت والمتحرك( عبرالویب وأثرهما في تنمیة مهارات التفكیر البصري لدى أطفال التوحد واتجاهاتهم نحوه. مجلة الجمعیة المصریة لتكنولوجیا التعلم. 25)2( ، .364-265،2015 'amani darwish , eamrw aldakhni , namat taqdim al'iinfujirafiik (althaabit walmutaharik) eibralwayb wa'atharahuma fi tanmiat maharat altafkir albasrii ladaa 'atfal altawahud waitaham nahwahi. majalat aljameiat almisriat lituknulwjia altuelum. 25 (2) , 364-265,2015.

 [بیتر هارتلي،](https://www.google.com/search?safe=active&sa=X&rlz=1C1SQJL_arEG777EG777&biw=1396&bih=641&tbm=bks&sxsrf=ALeKk01RAFjS35AwHPKe_d5mAY049ilUgA:1594559394208&tbm=bks&q=inauthor:%22%D8%A8%D9%8A%D8%AA%D8%B1+%D9%87%D8%A7%D8%B1%D8%AA%D9%84%D9%8A+%22&ved=2ahUKEwj-iI_S5MfqAhWxWhUIHfhRBkUQ9AgwAHoECAAQBw) [أماندا وودز،](https://www.google.com/search?safe=active&sa=X&rlz=1C1SQJL_arEG777EG777&biw=1396&bih=641&tbm=bks&sxsrf=ALeKk01RAFjS35AwHPKe_d5mAY049ilUgA:1594559394208&tbm=bks&q=inauthor:%22%D8%A3%D9%85%D8%A7%D9%86%D8%AF%D8%A7+%D9%88%D9%88%D8%AF%D8%B2%22&ved=2ahUKEwj-iI_S5MfqAhWxWhUIHfhRBkUQ9AgwAHoECAAQCA) "تعزیز التدریس في التعلیم العالي - مقارنات جدیدة لتحسین التعلم"، العبكیان للنشر، أكتوبر  $.7.1V$ 

Bitir hartli , 'amandaan wawdiz , "teziz altadris fi altaelim alealii - muqaranat jadidatan litahsin altelm" , aleabkian lilnashr , 'uktubar 2017.

 ریهام محمد فهیم الجندي، "اإلنفوجرافیك والبیانات"، مؤتمراألقصرالدولى األول – جامعة جنوب الوادى،فبرایر  $\gamma \cdot 10$ 

Reham mohamad fahim elgindy , "al'iinfujrafika" , mwtmralaqsraldwla al'awal - jamieat janub alwadaa , fibrayir 2015.

● ريهام محمد فهيم الجندي، "توظُّيف فن الإنفوجرافيك المتحرك فًى الإعلان على مواقع التواصل الإجتماعي"، مجلة العمارة والفنون والعلوم اإلنسانیة ،العدد الرابع عشر.2019

Reham mohamad fahim elgindy, "twzunyf fan al'iinfujirafiik almutaharik fany al'iielan ealaa mawaqie altawasul alaijtimaei" , majalat aleamarat walfunun waleulum al'iinsaniat , aleadad alrrabie eshr 2019.

 شلتوت، محمد، اإلنفوجرافیك من التخطیط إلى اإلنتاج، وكالة أساس للدعایة واإلعالن، الریاض.2016، shaltawt , muhamad , al'iinfujrafik min altakhtit 'iilaa al'iintaj , wikalat 'asas lildieayat wal'iielan , alriyad ,

 علي حسین عطیة، فاعلیة إستخدام مدخل تدریسي قائم على التصور البصري المكاني في تدریس الجغرافیا لتنمیة مهارات فهم الخریطة واالتجاه نحو المادة لدى تالمیذ المرحلة االبتدائیة، مجلة الجمعیة التربویة للدراسات االجتماعیة، (٣٣). كلیة التربیة، جامعة عین شمس، ٢٠٠٩.

 Eali husayn eatiat , faeiliatan 'iistikhdam madkhal tadrisiun qayim ealaa altasawur albasrii almakanii fi tadris aljughrafia litanmiat maharat fahum alkharitat walaitijah nahw marhalat talamidh almarhalat alaibtidayiyat , majalat aljameiat altarbawiat lildirasat alaijtimaeiat , (33).

 محمد عزت سعد "نظریات تصمیم المنتجات ذات الطبیعة الهندسیة" ، مكتبة لطفى ، الجیزة ، مصر ، 1984 Muhamad eizat saed "nzariat tasmim almuntajat dhat altabieat alhandsia" , maktabatan litfaa , aljizat , misr , 1984

 محمد عزت سعد، "فلسفة تصمیم المنتجات ذات الطبیعة الهندسیة" ، مطبعة التوحید ، الطبعة الثانیة ، .2010 Muhamad eizat saed , "flisfat tasmim almuntajat dhat altabieat alhindasiati" , mutbaeat altawhid , altibeat alththaniat , 2010.

 محمد محمد ریاض :تحدید متطلبات األداء في شكل مواصفات فنیه كمدخالت لبرنامج التصمیم، رسالة دكتوراه، غیر منشورة، كلیة الفنون التطبیقیة، جامعة حلوان، .2007

muhamad ryad: tahdid mutatalabat al'ada' fi shakl muasafat fanih kamudakhalat libarnamaj altasmim , risalat dukturah , manshurat , kuliyat alfunun altatbiqiat , jamieat hilwan , 2007.

 محمود أحمد الجزار، "التقنیات الرقمیة كمفهوم حاكم في إدارة التصمیم وتطویر نظم اإلنتاج"، رسالة ماجستیر، غیر منشورة، كلیة الفنون التطبیقیة، جامعة حلوان2009، .

Mahmud 'ahmad aljazar , altiknulujia alraqamiat kamafhum hakim fi 'iidarat tatwir watatwir nazam al'iintaj , risalat majstyr , kuliyat alfunun altatbiqiat , jamieat hilwan , 2009.

 Snyder ,k(2003) Ropes ,poles, and space-active learning in business education, active learning in higher education,vol.4No.2 (July),pp.159-67.

 Light,G and cox,R.(2001)learning and Teaching in Higher Education:The Reflective professional, Sage, London.

<https://visual.ly/blog/how-to-turn-infographics-into-effective-teaching-tools/>

- <https://visual.ly/community/Infographics/olympics/2012-london-olympics-construction>
- [https://www.new-educ.com](https://www.new-educ.com/%D9%81%D9%86-%D8%A7%D9%84%D8%A7%D9%86%D9%81%D9%88%D8%AC%D8%B1%D8%A7%D9%81%D9%8A%D9%83-%D9%88-%D8%AA%D8%AF%D8%B1%D9%8A%D8%B3-%D8%A7%D9%84%D8%AC%D8%BA%D8%B1%D8%A7%D9%81%D9%8A%D8%A7)
- <https://manualzz.com/doc/1591040/industrial-design-portfolio-2010-fredrik-nilsson>
- <https://venngage.com/blog/how-to-make-an-infographic-in-5-steps/>
- <https://files.eric.ed.gov/fulltext/EJ982831.pdf>
- www.aitnews.com